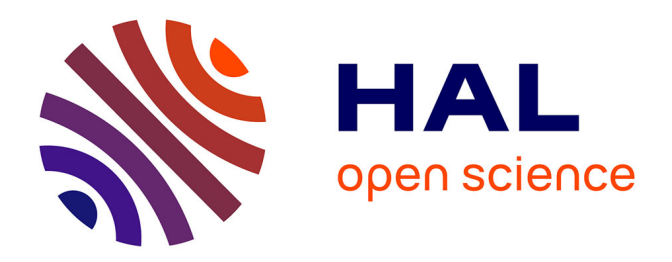

## **Un modèle de transfert pour la modélisation de l'érosion** Noémie Gaveau

## **To cite this version:**

Noémie Gaveau. Un modèle de transfert pour la modélisation de l'érosion. [Stage] France. Université de Rennes 1 (UR1), FRA. 2018, pp.27. hal-02791390

## **HAL Id: hal-02791390 <https://hal.inrae.fr/hal-02791390>**

Submitted on 5 Jun 2020

**HAL** is a multi-disciplinary open access archive for the deposit and dissemination of scientific research documents, whether they are published or not. The documents may come from teaching and research institutions in France or abroad, or from public or private research centers.

L'archive ouverte pluridisciplinaire **HAL**, est destinée au dépôt et à la diffusion de documents scientifiques de niveau recherche, publiés ou non, émanant des établissements d'enseignement et de recherche français ou étrangers, des laboratoires publics ou privés.

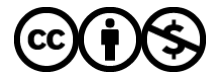

[Distributed under a Creative Commons Attribution - NonCommercial 4.0 International License](http://creativecommons.org/licenses/by-nc/4.0/)

MÉMOIRE DE STAGE DE MASTER 2 RECHERCHE

# **Un modèle de transfert pour la modélisation de l'érosion**

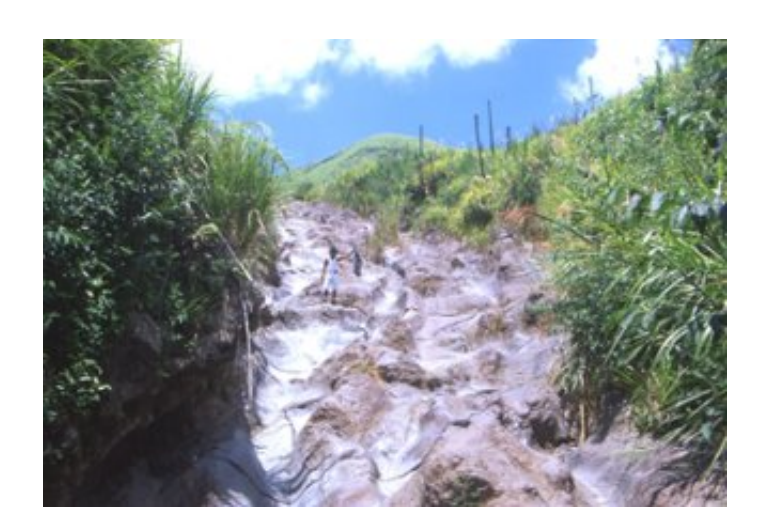

Encadrement : Carine LUCAS et Frédéric DARBOUX

22 JUIN 2018 Noémie GAVEAU

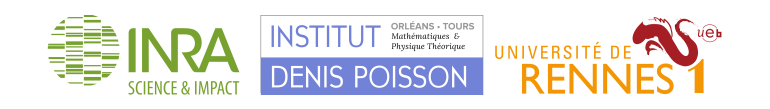

## **Table des matières**

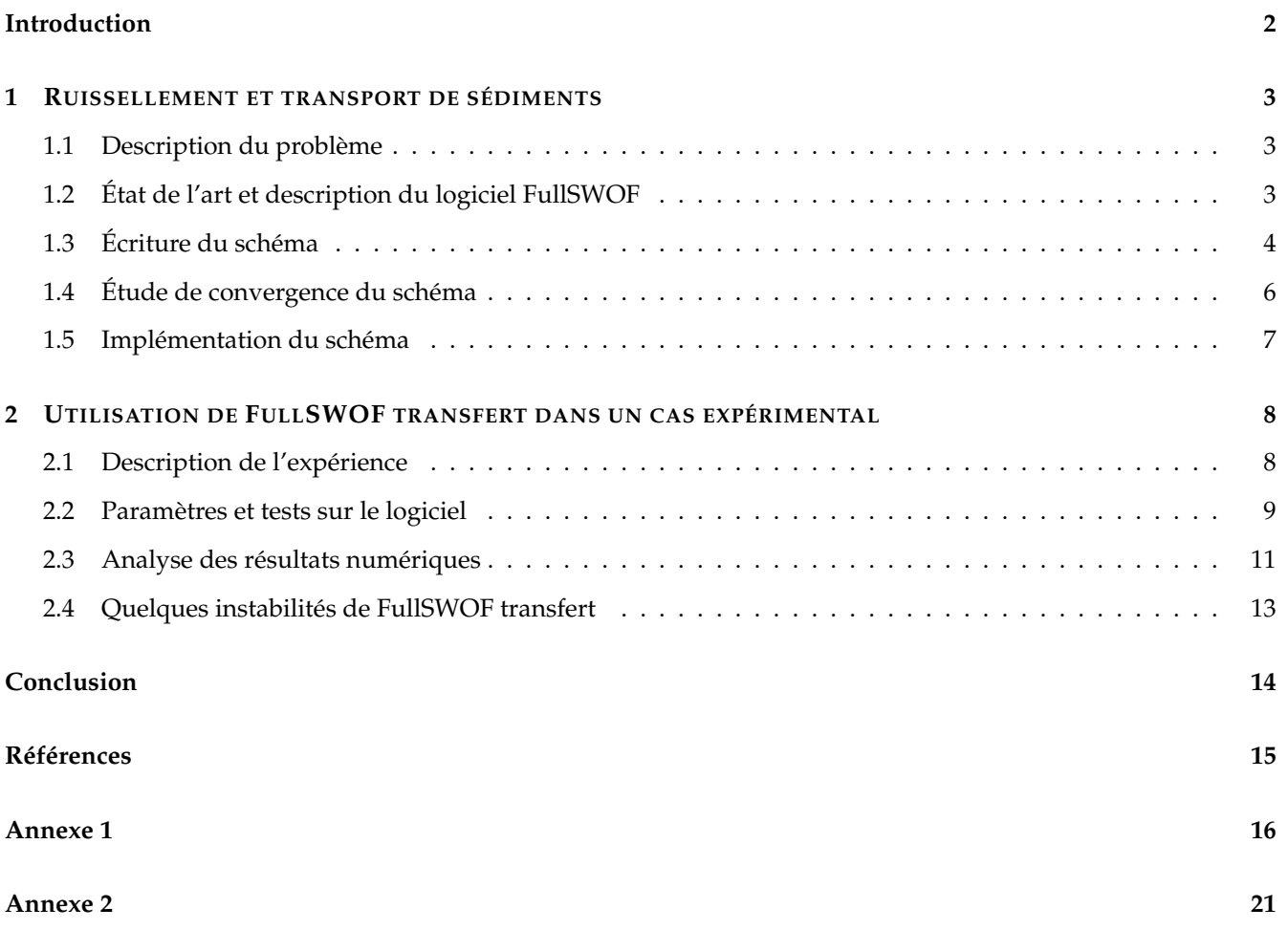

## **Introduction**

Depuis plusieurs années, une équipe du laboratoire MAPMO d'Orléans, en collaboration avec l'INRA, étudie des problèmes d'érosion et de ruissellement. Prenant la suite de la thèse soutenue en novembre 2016 par Amina NOUHOU-BAKO, on s'intéresse ici au développement d'un schéma numérique couplé découlant des équations décrites dans [7], décrivant un modèle de transport et de dépôt de sédiments dans un écoulement fluide. On se concentrera ensuite sur son implémentation dans le logiciel FullSWOF 1D développé au MAPMO (maintenant Institut Denis Poisson), et permettant de décrire les phénomènes de ruissellement.

On souhaite également considérer un aspect de calage de modèle : le logiciel FullSWOF comporte déjà un schéma découplé permettant de décrire les dépôts de sédiments, développé dans le cadre de la thèse d'Amina NOUHOU-BAKO. En se basant sur une expérience réalisée dans le même contexte, on voudra alors choisir le modèle ainsi que les paramètres permettant de retrouver numériquement les résultats expérimentaux.

### **1 RUISSELLEMENT ET TRANSPORT DE SÉDIMENTS**

#### **1.1 Description du problème**

On veut étudier et modéliser le cas d'un écoulement fluide en eau peu profonde, avec un transfert de sédiments. L'écoulement est décrit par les équations de Saint-Venant [1], déduites des équations de Navier-Stokes en considérant une hauteur d'eau *h* très faible par rapport aux dimensions horizontales. En une dimension (horizontale), elles s'écrivent comme suit :

$$
\begin{cases}\n\partial_t h + \partial_x (h u) &= P - I \\
\partial_t (h u) + \partial_x (h (u^2 + gh / 2)) &= -gh \partial_x b\n\end{cases}
$$

où *h* est la hauteur d'eau (m), *u* la vitesse du fluide (m/s), *b* la topographie (m), *g* l'accélération de la pesanteur, *P* la pluie et *I* l'infiltration.

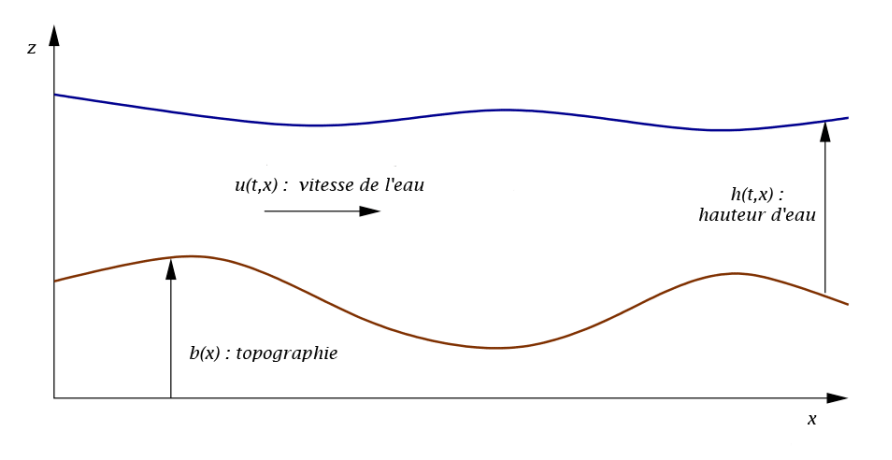

FIGURE 1 – Définition des variables hydrodynamiques

Pour la partie transfert de sédiment, on reprend les équations développées dans [7] :

$$
\begin{cases}\n\partial_t(hc) + \partial_x(qc) &= \frac{1}{t_s}(G(M) - hc) + source \\
\partial_t(M) &= -\frac{1}{t_s}(G(M) - hc)\n\end{cases}
$$

où *c* est la concentration de sédiments dans le fluide (kg/m<sup>2</sup>), M la concentration de sédiments dans la couche d'échange (kg/m), *t<sup>s</sup>* est un temps caractéristique pour les particules (dans notre cas, *t<sup>s</sup>* = *h*/*v<sup>s</sup>* avec *v<sup>s</sup>* vitesse de sédimentation des particules) et *G* la fonction d'échange des sédiments vérifiant *G*(*M*) = *hc* à l'équilibre.

#### **1.2 État de l'art et description du logiciel FullSWOF**

FullSWOF est un logiciel développé à l'Institut Denis Poisson d'Orléans et à l'INRA Val de Loire permettant de modéliser différents phénomènes d'érosion et de ruissellement. Il est actuellement capable de traiter le système de Saint-Venant vu plus haut. De plus, Amina NOUHOU-BAKO, en plus de développer les équations sur l'évolution des concentrations de sédiments vues plus haut, a également implémenté dans FullSWOF un schéma découplé permettant de modéliser le système composé des quatre équations vues précédemment. Il est écrit en C++, avec une programmation orientée objet et des bibliothèques, composées d'une classe mère et de multiple classes filles, pour chacune des composantes nécessaires au schéma (flux, initialisations, sources, etc ). On trouvera une description plus détaillée dans [4] et [5].

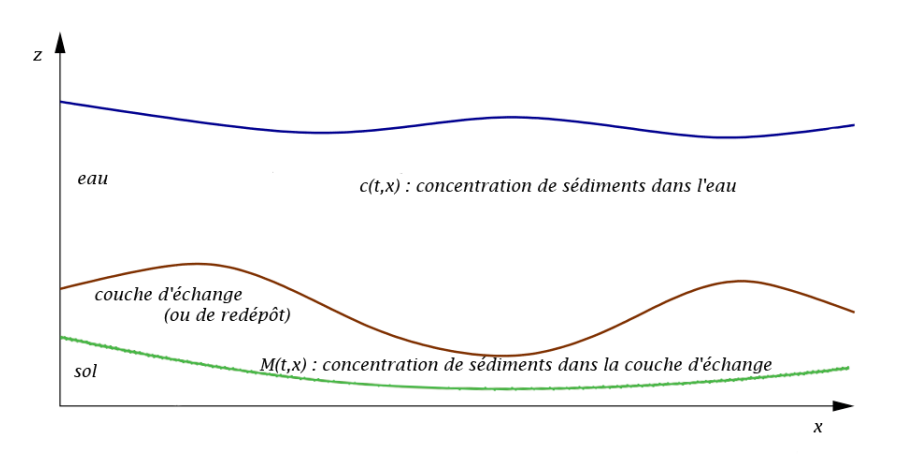

FIGURE 2 – Définition des variables de concentration

Pour ce faire, le logiciel résout d'une part les équations de Saint Venant au moyen d'une reconstruction hydrostatique et d'un schéma aux volumes finis, et d'autre part les équations de transport des sédiments via un autre schéma aux volumes finis. Les calculs se font donc de manière découplée : à chaque instant, FullSWOF fournit à la partie transfert les variables hydrodynamiques, puis la partie transfert résout les équations sur la concentration de sédiments de manière indépendante.

Une écriture ainsi découplée peut cependant engendrer des instabilités du schéma, en particulier dans le cas de variations trop brusques des variables, ou de paramètres trop extrêmes, ainsi que nous l'observerons plus tard. De plus, une telle approche ne permet pas d'ajouter de variation de la topographie, ainsi qu'il semblerait nécessaire de le faire dans le cadre d'un dépôt de sédiments.

Nous allons donc tenter d'écrire un schéma couplé décrivant ce problème, en prenant tout d'abord, par souci de simplicité, une topographie fixe. L'implémentation de la variable topographique sera l'un des objectifs de la thèse proposée en continuité de ce stage.

#### **1.3 Écriture du schéma**

En se basant sur [3], on adapte le schéma déjà existant pour les écoulements fluides afin de rajouter du transfert de sédiments. On utilise pour cela un schéma aux volumes finis avec un flux HLL [6] et, afin d'obtenir un ordre 2 en temps et en espace, on utilise la méthode de Heun et une reconstruction MUSCL [2].

On va cependant commencer par écrire notre système de quatre équations sous une forme plus pratique à travailler :

$$
\begin{cases}\n\frac{\partial_t h + \partial_x(hu)}{\partial_t(hu) + (gh - u^2)\partial_x h + 2u\partial(hu)} = P - I \\
\frac{\partial_t(hu) + (gh - u^2)\partial_x h + 2u\partial(hu)}{\partial_t(hu) + u\partial_x(hc + M) - u\partial_x M} = -\frac{\partial_t h}{\partial_x h}\n\end{cases}
$$
\n(1)

On peut ainsi l'écrire sous une forme vectorielle  $\partial_t w + A(w)\partial_x w = B(w)$ 

$$
\text{ot } w = \left(\begin{array}{c} h \\ hu \\ hc+M \\ M \end{array}\right), \ B(w) = \left(\begin{array}{c} P-I \\ -gh\partial_x b \\ source \\ -\frac{1}{t_s}(G(M)-hc) \end{array}\right) \ \text{et } A(w) = \left(\begin{array}{cccc} 0 & 1 & 0 & 0 \\ gh-u^2 & 2u & 0 & 0 \\ -uc & c & u & -u \\ 0 & 0 & 0 & 0 \end{array}\right)
$$

Afin de faciliter l'écriture du schéma, on écrit également cette équation sous forme conservative, au moyen d'un flux exact *F* :

$$
\partial_t w + \partial_x F(w) = B(w) \text{ avec } F(w) = \begin{pmatrix} hu \\ hu^2 + \frac{gh^2}{2} \\ hu^2 \end{pmatrix}
$$

On ajoute aussi la condition initiale  $w(0, \cdot) = w_0$ .

#### *Première étape : Maillage et initialisation*

On divise l'espace en *N<sup>x</sup>* cellules *C<sup>i</sup>* = [*xi*<sup>−</sup> <sup>1</sup> , *xi*<sup>+</sup> <sup>1</sup> ] centrées en *x<sup>i</sup>* et de taille ∆*x*. On discrétise également le temps en posant  $t^0 = 0$  et  $t^{n+1} = t^n + \Delta t$ ,  $\Delta t$  étant le pas de temps.

On approxime *w* par une fonction constante sur chaque cellule et vérifiant  $w_i^0 \cong \frac{1}{\Delta x}$  $\int_0^x i + \frac{1}{2}$  $\frac{x}{i-1}$  $w_0(x) dx$  et  $w_i^n =$ 

1 ∆*x*  $\int_0^x i + \frac{1}{2}$  $\frac{x}{i-1}$ *w*(*t n* , *x*) *dx*. On considère ici

$$
w_i^n = \left(\begin{array}{c} h_i^n \\ q_i^n \\ d_i^n \\ M_i^n \end{array}\right) = \left(\begin{array}{c} h_i^n \\ u_i^n h_i^n \\ h_i^n c_i^n + M_i^n \\ M_i^n \end{array}\right)
$$

ainsi que  $z_i^n$  approximation de la topographie.

#### *Deuxième étape : Reconstruction linéaire*

On utilise une reconstruction MUSCL afin d'obtenir un schéma d'ordre 2 en espace. Ainsi de chaque côté des interfaces on définit de nouvelles variables, calculées avec la formule :

$$
\begin{cases}\n\tilde{s}_{i-\frac{1}{2},d} = s_i - \frac{Ds_i}{2} \\
\tilde{s}_{i+\frac{1}{2},g} = s_i + \frac{Ds_i}{2}\n\end{cases}
$$
\n
$$
\text{ot } Ds_i = \text{minmod}(s_i - s_{i-1}, s_{i+1} - s_i) \text{ et } \text{minmod}(a, b) = \begin{cases}\n\text{min}(a, b) & \text{si } a, b \ge 0 \\
\text{max}(a, b) & \text{si } a, b \le 0 \\
0 & \text{sinon}\n\end{cases}
$$

Toujours en suivant les conclusions de [3], on applique cette formule aux variables *h*, *h* + *z*, ainsi que *d* et *M*. On retrouve ensuite *z* en faisant  $(h + z) - h$ .

Pour *q*, afin de conserver la propriété de moyenne  $q_i = (\tilde{q}_{i-\frac{1}{2},d} + \tilde{q}_{i+\frac{1}{2},g})/2$ , on fait :

$$
\begin{cases}\n\tilde{u}_{i-\frac{1}{2},d} = u_i - \frac{\tilde{h}_{i+\frac{1}{2},g}}{\tilde{h}_{i-\frac{1}{2},d}} Du_i \\
\tilde{u}_{i+\frac{1}{2},g} = u_i + \frac{\tilde{h}_{i-\frac{1}{2},d}}{2} Du_i\n\end{cases}
$$

et on retrouve  $q = h * u$ .

#### *Troisième étape : Reconstruction hydrostatique*

Cette reconstruction permet de conserver la positivité de la hauteur d'eau, et de préserver les états d'équilibre. On modifie donc seulement les variables *h*, *q* et *d* en faisant :

$$
\left\{ \begin{array}{ccc} h_{i-\frac{1}{2},d} & = & (\tilde{h}_{i-\frac{1}{2},d}+z_{i-\frac{1}{2},d}-max(z_{i-\frac{1}{2},g},z_{i-\frac{1}{2},d}))_{+} \\ h_{i+\frac{1}{2},g} & = & (\tilde{h}_{i+\frac{1}{2},g}+z_{i+\frac{1}{2},g}-max(z_{i+\frac{1}{2},g},z_{i+\frac{1}{2},d}))_{+} \end{array} \right.
$$

On recalcule alors les variables *q* et *d* à partir de ce nouveau *h*.

*Quatrième étape : Schéma aux volumes finis avec flux HLL*

On applique alors un schéma aux volumes finis :

$$
\tilde{w}^{n+1} = w^n + \frac{\Delta t}{\Delta x} (F_{i+\frac{1}{2},g}^n - F_{i-\frac{1}{2},d}^n - F_{i,c}^n)
$$

avec :

• 
$$
F_{i,c}^n = \begin{pmatrix} 0 \\ -gh_i^n \Delta z_i^n \\ 0 \\ \frac{h_i^n c_i^n - G(M_i^n)}{t_s} \end{pmatrix}
$$
 où  $\Delta z_i^n = z_{i + \frac{1}{2},g} - z_{i - \frac{1}{2},d}$  terme de source centré (qui permet d'avoir un schéma

*ts* équilibré et centré)

• 
$$
F_{i+\frac{1}{2},g}^n = \mathcal{F}(w_{i+\frac{1}{2},g}^n, w_{i+\frac{1}{2},d}^n) + S_{i+\frac{1}{2},g}
$$
  
\n•  $F_n^n = \mathcal{F}(w_n^n, w_{i+\frac{1}{2},g}^n) + S_{i+\frac{1}{2},g}$ 

 $\Delta$ 

• 
$$
F_{i-\frac{1}{2},d}^n = \mathcal{F}(w_{i-\frac{1}{2},g}^n, w_{i-\frac{1}{2},d}^n) + S_{i-\frac{1}{2},d}
$$

• 
$$
S_{i+\frac{1}{2},g} - S_{i-\frac{1}{2},d} = \frac{g}{2} \left[ \begin{pmatrix} 0 \\ \tilde{h}_{i+\frac{1}{2},g}^2 - h_{i+\frac{1}{2},g}^2 \\ 0 \\ 0 \end{pmatrix} - \begin{pmatrix} 0 \\ \tilde{h}_{i-\frac{1}{2},d}^2 - h_{i-\frac{1}{2},d}^2 \\ 0 \\ 0 \end{pmatrix} \right]
$$

et  $\mathcal F$  flux HLL donné par :

$$
\mathcal{F}(w_g, w_d) = \begin{cases}\nF(w_g) & \text{si } c_{-} > 0 \\
F(w_d) & \text{si } c_{+} < 0 \\
\frac{c_{-}F(w_g) - c_{+}F(w_d)}{c_{+} - c_{-}} + \frac{c_{+}c_{-}(w_d - w_g)}{c_{+} - c_{-}} & \text{sinon}\n\end{cases}
$$

où *c*<sup>−</sup> = *in f*(*in f*(*λj*(*w*))), *c*<sup>+</sup> = *sup*(*sup*(*λj*(*w*))) et (*λj*) les valeurs propres de notre système.

#### *Cinquième étape : Méthode de Heun*

Finalement, afin d'obtenir un ordre 2 en temps, on applique une dernière transformation à nos variables. Pour  $\liminf$  iffer, on note  $w^n = (w_i^n)_{i \in \mathbb{Z}}$  et  $\tilde{w}^{n+1} = w^n + \Delta t \tilde{\Phi(w^n)}$  la transformation précédente ( $\Phi$  caractérisant notre flux HLL). On pose alors  $\tilde{w}^{n+2} = \tilde{w}^{n+1} + \Delta t \Phi(\tilde{w}^{n+1})$  et enfin :

$$
w^{n+1} = \frac{w^n + \tilde{w}^{n+2}}{2}
$$

#### **1.4 Étude de convergence du schéma**

A partir du système (1), on peut étudier quelques propriétés du schéma. On se concentre sur le système homogène et on calcule notamment les valeurs propres de la matrice  $A(w)$ . On trouve ainsi  $u + \sqrt{gh}$  et  $u - \sqrt{gh}$ , qui sont les valeurs propres associées au système de Saint Venant seul, ainsi que 0 et *u*, qui sont associées aux concentrations de sédiments. En étudiant ces deux dernières valeurs propres, on voit qu'elles sont linéairement dégénérées, c'est-à-dire que, pour tout *w* ∈ **R**<sup>4</sup> , < *vi*(*w*), ∇*λi*(*w*) >= 0, *vi*(*w*) étant le vecteur propre associé à la valeur propre *λi*(*w*). On peut ainsi, en première approximation, ignorer ces deux valeurs propres pour le calcul de notre flux HLL.

D'autre part, on peut également s'intéresser à la convergence du schéma en lui-même, ainsi qu'à ses propriétés. Étant basé sur des méthodes bien connues, on connaît déjà de nombreuses propriétés du schéma : il est consistant, stable, préserve la positivité de la hauteur d'eau ainsi que l'état d'équilibre du lac au repos. Il est également hyperbolique, puisque possédant 4 valeurs propres réelles distinctes. Cette propriété d'hyperbolicité est particulièrement importante puisqu'elle nous permet de déduire l'existence de solutions, et confirme l'utilisation d'un schéma aux volumes finis, ceux-ci étant particulièrement bien adaptés aux systèmes hyperboliques, en particulier pour capturer les chocs.

#### **1.5 Implémentation du schéma**

FullSWOF étant initialement prévu pour résoudre les équations de Saint-Venant, ne comportant que deux variables et deux équations, la programmation n'est pas aisément adaptable à notre système à quatre équations. Il nous faut donc modifier chacune des classes composant le logiciel, en surchargeant les constructeurs ainsi que les méthodes, et en rajoutant des attributs.

Il est également nécessaire de rajouter des mots-clefs dans nos fichiers de paramètres afin de faire savoir au logiciel s'il doit utiliser le schéma à deux variables simples, celui à deux variables avec transport de sédiment découplé, ou le schéma à quatre variables, correspondant au transport de sédiment couplé.

A l'heure actuelle, ces mots clefs ont été implémentés dans FullSWOF, ainsi que les différents flux et schémas nécessaires au schéma couplé. On peut ainsi, en initialisant à la main, vérifier que les concentrations nulles restent nulles lors du calcul. Pour cette partie, il nous faudra encore implémenter les initialisations des concentrations, ajouter la possibilité d'avoir plusieurs classes de sédiments, et ajouter les différentes sources possibles de sédiments. Ceci se fera probablement en thèse, en profitant éventuellement de ces gros changements sur le code pour modifier la perception des différentes variables, les transformant en une classe commune plutôt que comme des attributs séparés, ce qui permettrait une meilleure flexibilité lorsque l'on veut rajouter de nouvelles variables.

Le code de transport de sédiments découplé a également été modifié afin de l'intégrer à FullSWOF de manière plus simple pour l'utilisateur, puisqu'il fallait auparavant recompiler le logiciel à chaque fois que l'on passait d'une situation sans sédiments à une situation avec sédiments.

Le code est disponible en ligne et géré par des outils de gestion de versions (ici, svn). J'ai été intégrée au groupe de développement et il est ainsi possible télécharger la version de FullSWOF modifiée durant ce stage sur le site <https://sourcesup.renater.fr/projects/fullswof-1d/>, dans la branche CoupledTransfer.

### **2 UTILISATION DE FULLSWOF TRANSFERT DANS UN CAS EXPÉRIMENTAL**

Dans cette deuxième partie du stage, effectuée en parallèle de l'autre, on tente de valider le schéma de transfert découplé en le confrontant à une expérience de laboratoire. Il a en effet déjà été validé sur un certain nombre de cas tests, comme on peut le voir dans [7], mais il semble aussi important de vérifier, si partant d'une expérience réelle dont on connaît les paramètres, on peut retrouver numériquement les résultats expérimentaux de la figure 3 ci-dessous.

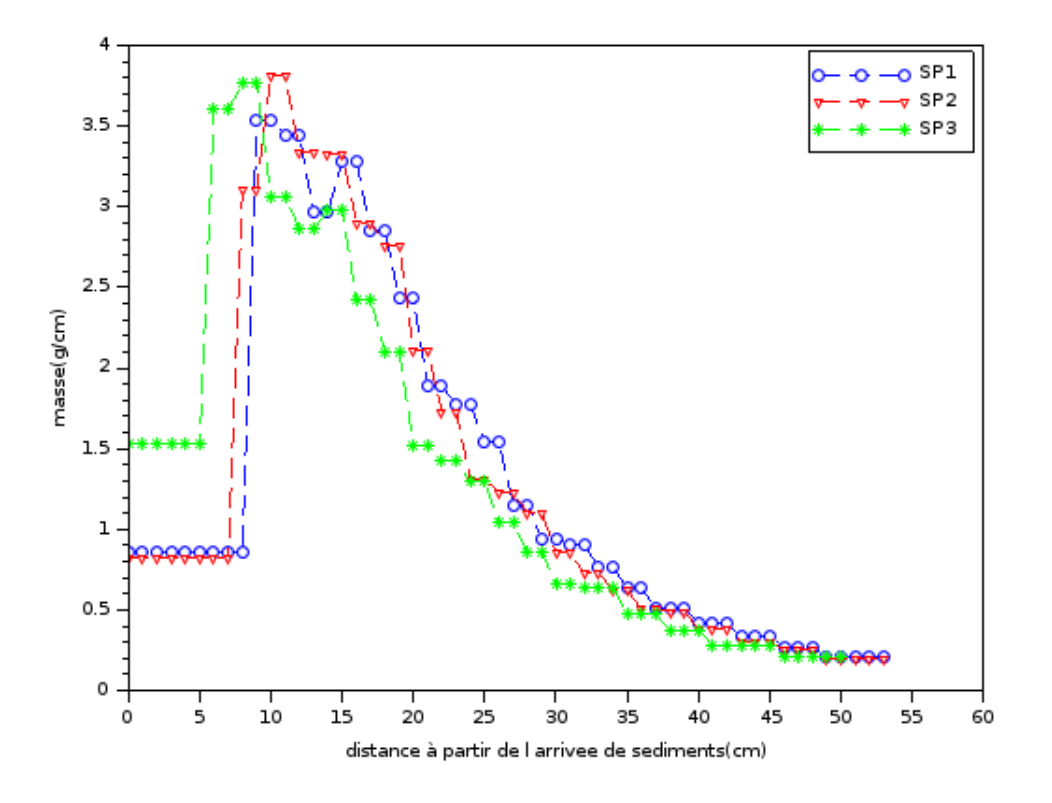

FIGURE 3 – Résultats expérimentaux du dépôt de sédiments

#### **2.1 Description de l'expérience**

On considère un bac de 53 cm de longueur et de 50 cm de largeur. L'expérience est conçue afin d'être le plus uniforme possible dans la largeur pour pouvoir se ramener à une structure 1D et ainsi comparer plus facilement avec FullSWOF-1D. L'expérience dure 10 minutes. Pendant 7 minutes, des sédiments sont apportés à gauche de la zone expérimentale, à un débit moyen de 0,23 gmin<sup>−1</sup>cm<sup>−1</sup>. L'eau s'écoule de la droite vers la gauche, à la vitesse de 0,09 ms−<sup>1</sup> , la hauteur d'eau valant 0,026 m. Ces deux valeurs sont fixes durant toute la durée de l'expérience.

Les sédiments sont choisis afin qu'une majorité d'entre eux puisse se déposer à l'intérieur du bac, et la vitesse de l'eau a également été calculée de manière à éviter un détachement des sédiments posés au sol. En d'autres termes, tous les paramètres de cette expérience ont étés prévus afin de pouvoir analyser le dépôt au sol le plus précisément et le plus simplement possible.

On trouvera plus de détails sur l'expérience, ainsi que les caractéristiques des sédiments et les moyens de mesure des différentes variables dans [7].

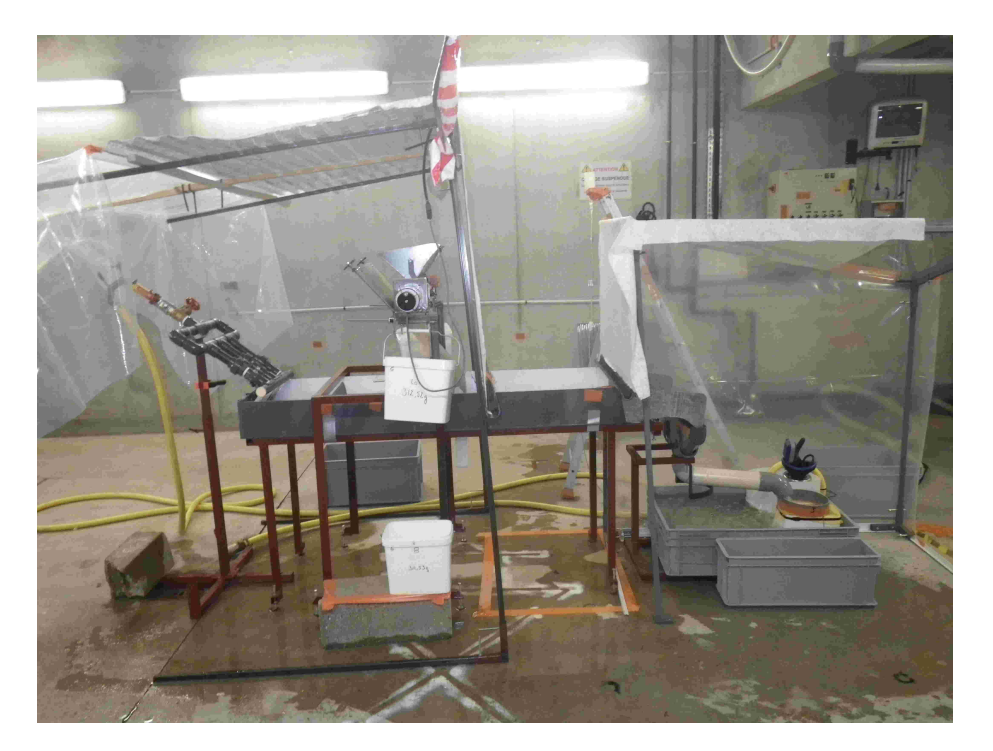

FIGURE 4 – Dispositif expérimental

#### **2.2 Paramètres et tests sur le logiciel**

Afin de retrouver ces résultats par le logiciel, il nous faut connaître de nombreux paramètres sur l'expérience.

FullSWOF avec transfert de sédiment se base sur les équations qui suivent, avec d'une part les équations classiques de Saint-Venant en une dimension, et de l'autre un transport de sédiment sous forme d'une équation de transfert :

$$
\begin{cases}\n\frac{\partial_t h + \partial_x(hu)}{\partial_t(hu) + \partial_x(h(u^2 + gh/2))} = & P - I \\
\frac{\partial_t(hu)}{\partial_t(hc) + \partial_x(qc)} = & \frac{1}{t_s}(G(M) - hc) + source \\
\frac{\partial_t(M)}{\partial_t(M)} = & -\frac{1}{t_s}(G(M) - hc)\n\end{cases}
$$

noindent où, comme précédemment, *h* est la hauteur d'eau, *u* la vitesse du fluide, *b* la topographie, *c* la concentration de sédiments dans le fluide, *M* la concentration de sédiments dans la couche d'échange, *t<sup>s</sup>* est un temps caractéristique pour les particules, *G* la fonction d'échange des sédiments, telle que *G*(*M*) = *hc* à l'équilibre *P* la pluie et *I* l'infiltration.

Il nous faut alors déterminer ces différentes variables pour l'expérience que l'on considère. L'eau a pendant toute l'expérience une hauteur de 2,6 cm et une vitesse de 9 cm/s. Il n'y a ni pluie, ni infiltration. Initialement, les concentrations de sédiments dans l'eau et dans la couche d'échange sont nulles. On apporte alors des sédiments à l'amont pendant 7 minutes à une vitesse de 0,23 gmin−<sup>1</sup> cm−<sup>1</sup> , sur toute la largeur de l'écoulement. Afin de ramener cette vitesse d'apport à notre modélisation 1D, on la multiplie par la largeur du bassin d'expérimentation, soit 50 cm. On obtient alors une vitesse d'apport de 11,5 g/min, soit 1,92.10<sup>-5</sup> kg/s. La vitesse de sédimentation des particules est donnée dans [7] et est comprise entre 6 et 20 mm/s. Enfin, à l'équilibre, on a *c* = 0, notre fonction d'échange est donc considérée comme étant identiquement nulle. En effet, le modèle connu se rapprochant le plus de notre cas est le modèle de Hairsine et Rose, pour lequel la fonction *G* est linéaire (*G*(*M*) = *KM*). Or nous savons qu'à l'équilibre, on a *G*(*M*) = *hc* = 0 puisque tous les sédiments se seront déposés (puisqu'ils ne peuvent pas "sortir" de la couche d'échange) et  $M \neq 0$  pour la même raison. On retrouve donc bien  $K = 0$  et *G* identiquement nulle.

En remplissant toutes ces variables dans le logiciel FullSWOF, on peut alors voir si nos résultats théoriques sont proches des résultats expérimentaux. Étant donné que nous n'avons qu'une fourchette pour la vitesse de sédimentation des particules, on fait plusieurs tests, d'abord avec chacune des vitesses à part (figure 5), puis en considérant une répartition uniforme de ces vitesses dans les sédiments (figure 6).

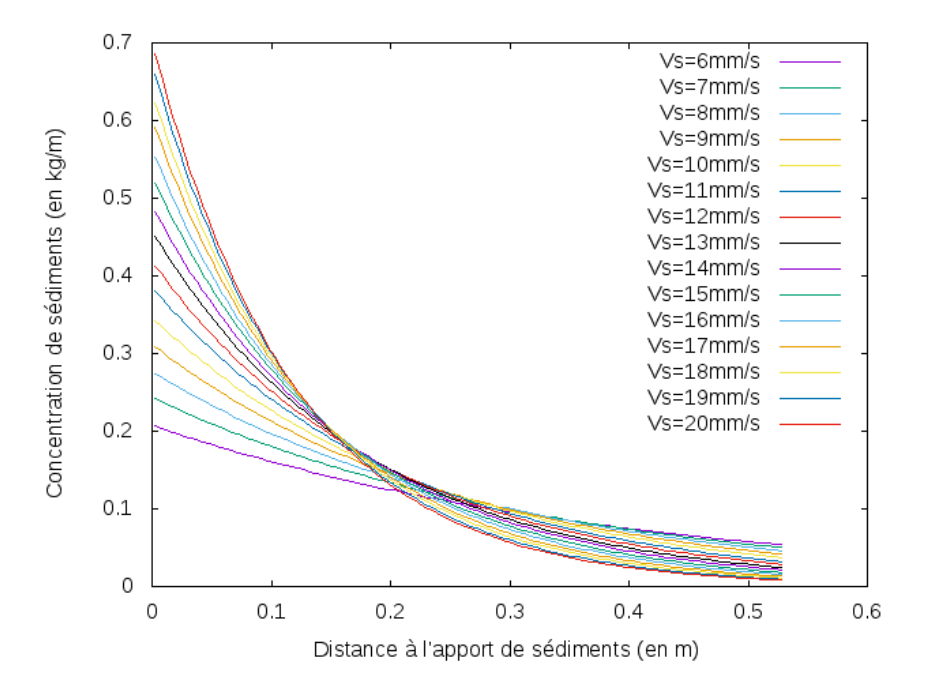

FIGURE 5 – Concentration dans la couche d'échange pour différentes vitesses de sédimentations en parallèle

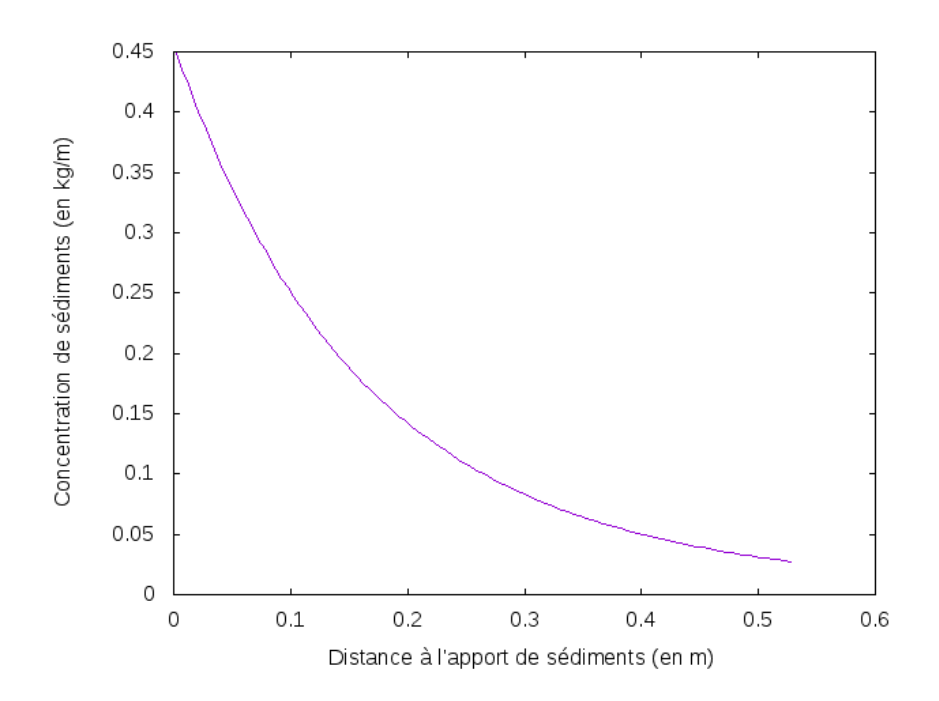

FIGURE 6 – Concentration dans la couche d'échange pour un ensemble de sédiments constitué de particules possédant différentes vitesses de sédimentations, réparties en 15 classes, de manière uniforme entre 6 et 20 mm/s

#### **2.3 Analyse des résultats numériques**

On commence par étudier ces résultats au niveau de leur forme. On remarque qu'on arrive assez bien à reproduire la partie décroissante de la courbe, mais que la partie croissante est, elle, complètement absente. Ceci s'explique par le choix des équations de Saint-Venant dans le schéma numérique. En effet, ce système considère le milieu homogène sur toute la hauteur d'eau, ce qui signifie que l'apport de sédiment se fait uniformément dans le fluide. A contrario, lors de l'expérience, les sédiments sont apportés sur l'eau, et coulent et se déposent par la suite. Il nous faut donc ignorer la première partie de la courbe expérimentale et nous concentrer sur la partie décroissante, tout en décalant nos courbes de 5 cm par rapport au début de la zone expérimentale afin de prendre en compte ce décalage, comme sur la figure 7.

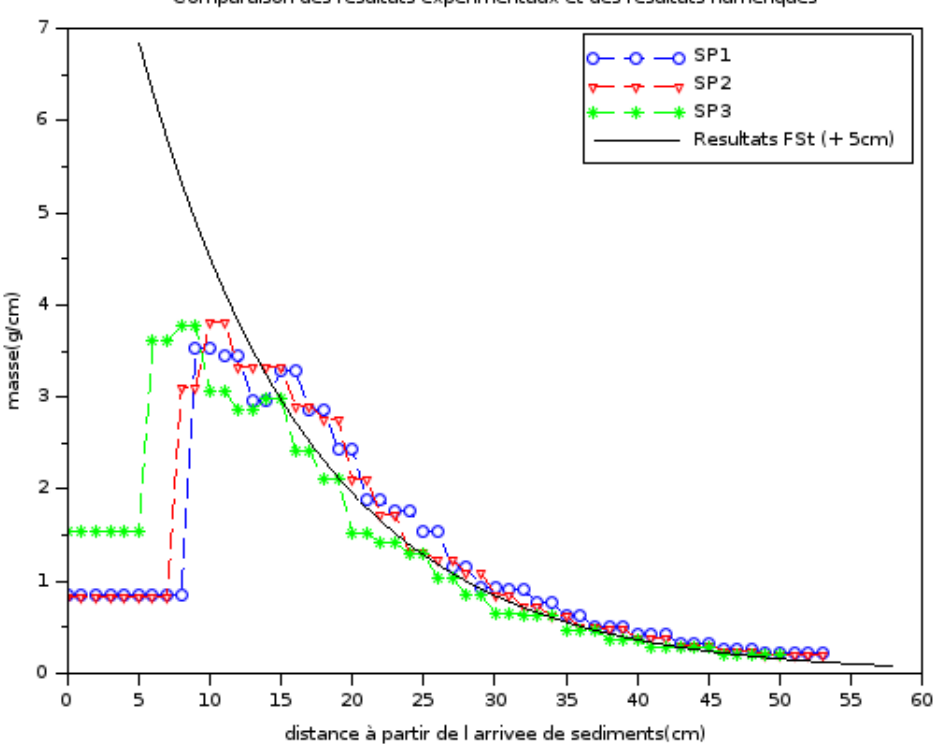

Comparaison des résultats expérimentaux et des résultats numériques

FIGURE 7 – Comparaison des courbes numériques, décalées de 5cm, et expérimentales, pour une vitesse de sédimentation numérique de 20 mm/s

Par ailleurs on peut également vérifier la validité de nos courbes par le calcul. En effet, comme *u* et *h* sont  $\cosh$  *c*onstants, et que *G* est identiquement nulle, l'équation  $\partial_t(hc) + \partial_x(qc) = \frac{1}{t_s}(G(M) - hc)$  s'écrit simplement  $\partial_t(c) +$ *u∂x*(*c*) = − *<sup>h</sup> ts* . On peut résoudre cette équation par la méthode des caractéristiques, et on trouve ainsi que *c*(*t*, *x*) est nul si  $ut < x$  et vaut  $c(t,x) = c_b(t-\frac{x}{u})e^{-\frac{x}{ut_s}}$  sinon,  $c_b$  étant la condition de bord gauche, et étant donc constante par morceaux. En observant les courbes de la concentration dans le fluide obtenues numériquement, on peut ainsi observer qu'elles restent en effet contenues dans une enveloppe exponentielle.

On peut également obtenir M à partir de c, puisque  $\partial_t(M) = \frac{hc}{t_s}$ :  $M(t, x) = h(Dt \mathbb{1}_{t \leq T} + D T \mathbb{1}_{t > T})e^{-\frac{x}{ut_s}}$  (avec *D* le débit de l'apport de sédiments et *T* le temps final de l'apport). Là encore, on peut observer, sur les figures 8 et 9 notamment, que nos résultats numériques restent dans l'enveloppe exponentielle.

On s'intéresse ensuite à ces résultats d'un point de vue plus quantitatif. En effet, comme nous voulons retrouver les résultats expérimentaux, il s'agit de vérifier que les valeurs concordent. En ce qui concernent l'apport de

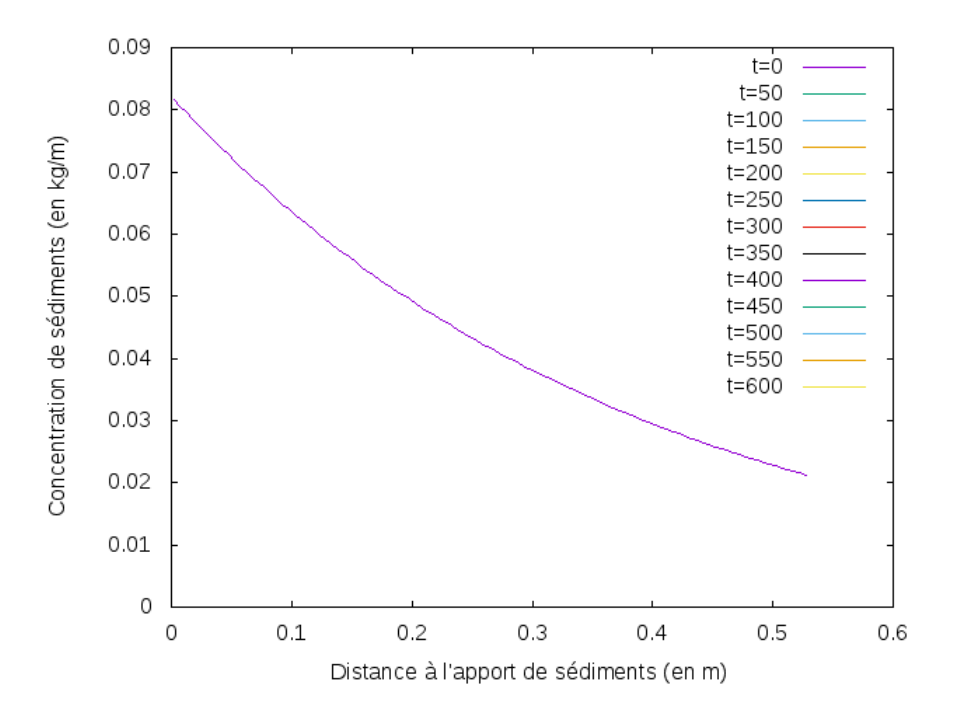

FIGURE 8 – Concentration de sédiments dans le fluide à différents instants, pour une vitesse de sédimentation de  $20$  mm/s

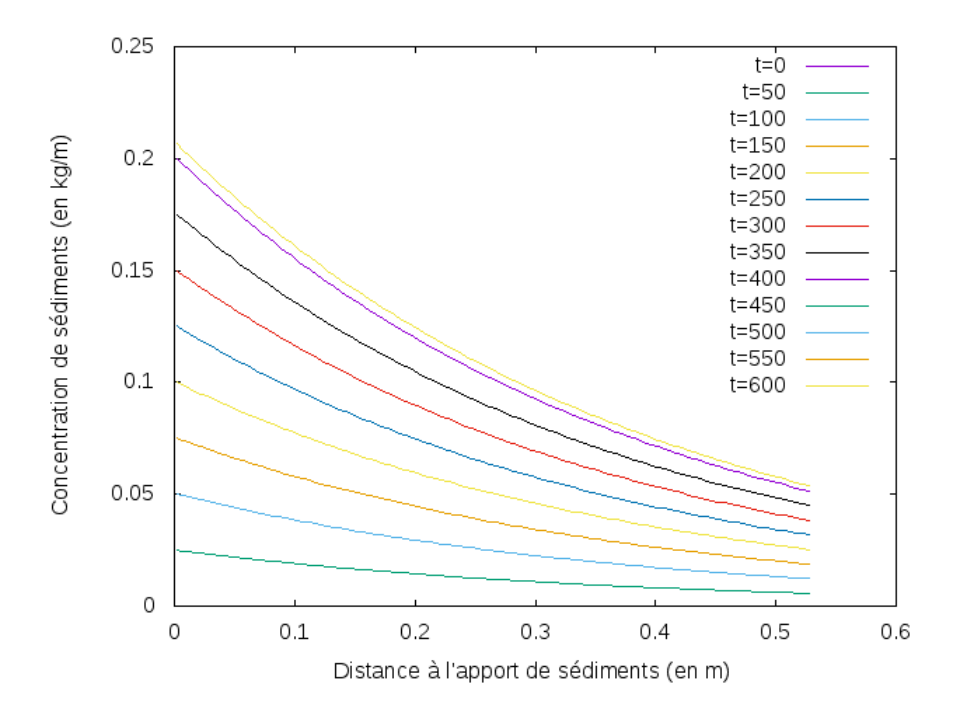

FIGURE 9 – Concentration de sédiments dans la couche d'échange à différents instants, pour une vitesse de sédimentation de 20 mm/s

sédiments, en multipliant la concentration entrée par le volume d'eau entrant à chaque pas de temps, puis en multipliant par le nombre de pas de temps, on constate qu'il entre 80 g de sédiments dans le bac pendant toute la durée de l'expérience, ce qui est confirmé par [7]. On calcule de la même façon la masse de sédiments sortant du bac à droite et on trouve que 9 g sortent, ce qui concorde également avec les mesures expérimentales. Il nous reste seulement à vérifier la quantité de sédiments s'étant déposés au fond. On calcule pour cela, via une méthode des

trapèzes, l'intégrale de la courbe de *M* en fonction de *x* à l'instant final. On trouve ainsi que 81 g de sédiments se sont déposés, ce qui pose un léger problème en terme de conservation de la masse, puisque l'on récupère 12% de plus de sédiments que ceux que l'on a mis en entrée. En d'autres termes, on crée de la matière.

Ce problème de non conservation de la masse fera l'objet d'études plus poussées, mais on peut déjà avancer quelques hypothèses sur la raison d'un tel comportement. L'une des premières tentations est de diminuer le pas d'espace, afin de vérifier la précision du schéma. En mettant à l'épreuve cette théorie, on trouve une masse déposée un peu moindre (79 g), mais encore beaucoup trop élevée pour la conservation de la masse : le problème vient donc d'ailleurs. Les équations en elle-mêmes sont conservatives, le problème se situe donc soit au niveau de l'écriture du schéma, soit au niveau de son codage. Il pourra être intéressant par la suite, en finissant d'implémenter le schéma couplé, de voir s'il n'est pas possible de modifier ce dernier afin de forcer la conservation de la masse à chaque pas de temps (de la même manière que le schéma hydrostatique impose la positivité de la hauteur d'eau).

#### **2.4 Quelques instabilités de FullSWOF transfert**

Au cours des différents tests, des instabilités de FullSWOF transfert sont apparues, probablement dues à des conditions trop extrêmes, ou des pas de temps ou d'espace pas appropriés. Il sera intéressant de tester le schéma couplé sur ces cas afin de voir s'il permet de résoudre ces problèmes. Si les instabilités sont dues à un choix de paramètres non physique, il faudra également instaurer des blocages lors de l'entrée des paramètres. On pourra trouver les fichiers de paramètres et les figures correspondantes en annexe.

## **Conclusion**

Après différents calages, il a finalement été possible de retrouver numériquement les résultats expérimentaux de dépôts de sédiments. Le modèle et le schéma découplé semblent donc permettre de manière satisfaisante des phénomènes réels. Cependant, l'étude et l'usage répété du logiciel FullSWOF avec transfert découplé ont aussi permis de montrer des dysfonctionnements dans ce dernier, qui nécessiterons une étude plus approfondie. Ces derniers nous donnent également des pistes pour adapter au mieux le schéma couplé décrit plus haut et dont l'implémentation dans FullSWOF a déjà commencé.

La poursuite en thèse de ce stage promet donc déjà un certain nombre d'objectifs, tel l'écriture d'un schéma conservant la masse, l'implémentation, l'étude et la vérification sur cas tests de ce schéma. On pourra par la suite s'intéresser à l'ajout d'une cinquième équation au système, permettant de faire varier la topographie à mesure que les sédiments se dépose, et ajouter l'effet de la pluie tel que décrit dans [7].

## **Références**

- [1] A. J.-C. Barré de SAINT-VENANT. Théorie du mouvement non-permanent des eaux, avec application aux crues des rivières et à l'introduction des marées dans leur lit. *Comptes Rendus des Séances de l'Académie des Sciences*, 73:147–154, 1871.
- [2] François BOUCHUT. *Nonlinear Stability of Finite Volume Methods for Hyperbolic Conservation Laws, and Well-Balanced Schemes for Sources*. Frontiers in Mathematics. Birkhäuser Basel, 2004.
- [3] Olivier DELESTRE. *Simulation du ruissellement d'eau de pluie sur des surfaces agricoles*. Thèse de doctorat, Univeristé d'Orléans, 2010.
- [4] Olivier DELESTRE, Frédéric DARBOUX, François JAMES, Carine LUCAS, Christian LAGUERRE et Stéphane COR-DIER. Fullswof : A free software package for the simulation of shallow water flows, 2014. Research report.
- [5] Olivier DELESTRE, Frédéric DARBOUX, François JAMES, Carine LUCAS, Christian LAGUERRE et Stéphane COR-DIER. FullSWOF : Full shallow-water equations for overland flow. *The Journal of Open Source Software*, 2(20):448, 2017. [doi:10.21105/joss.00448.](http://dx.doi.org/10.21105/joss.00448)
- [6] Amiram HARTEN, Peter D. LAX et Bram van LEER. On upstream differencing and Godunov-type schemes for hyperbolic conservation laws. *SIAM Review*, 25(1):35–61, 1983. [doi:10.1137/1025002.](http://dx.doi.org/10.1137/1025002)
- [7] Amina NOUHOU BAKO. *Modélisation numérique de l'érosion diffuse des sols. Interaction gouttes-ruissellement*. Thèse de doctorat, Univeristé d'Orléans, 2016.

## **Annexe 1**

#### **Résultats numériques**

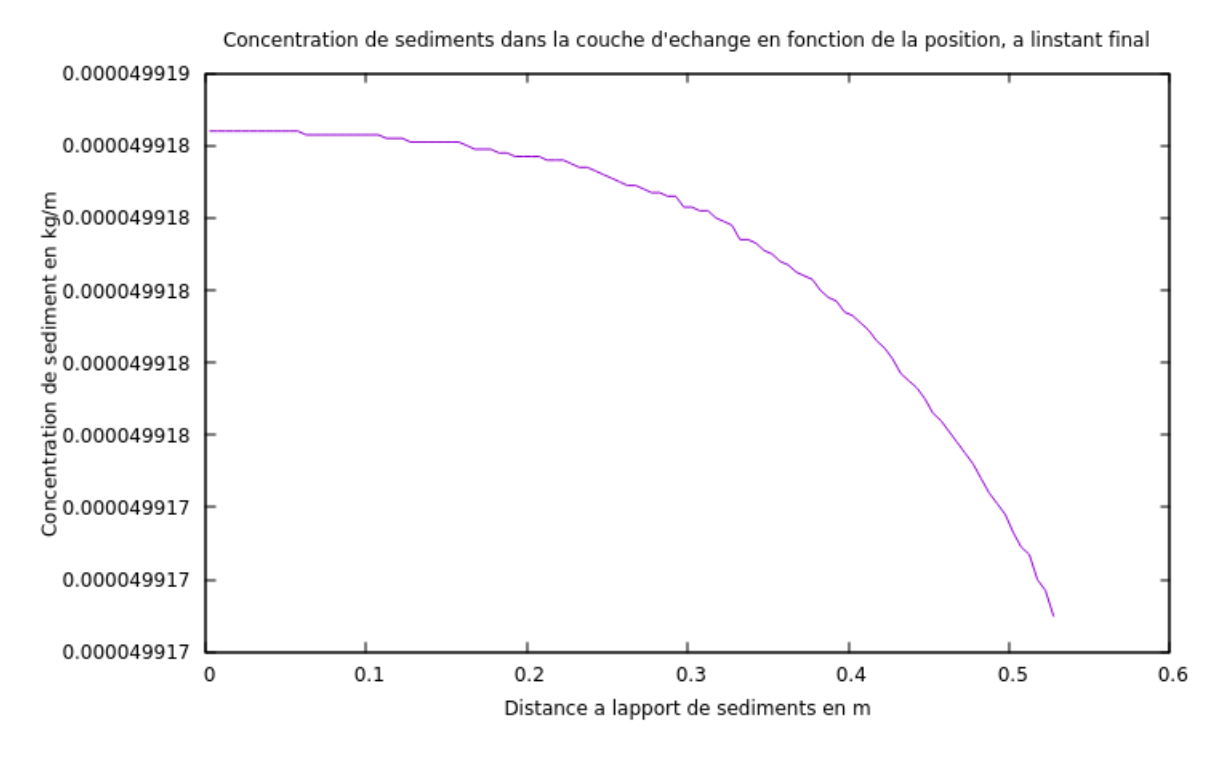

FIGURE 10 – Test 1, somme des concentration pour des vitesses de sédimentation de 6 à 20 mm/s

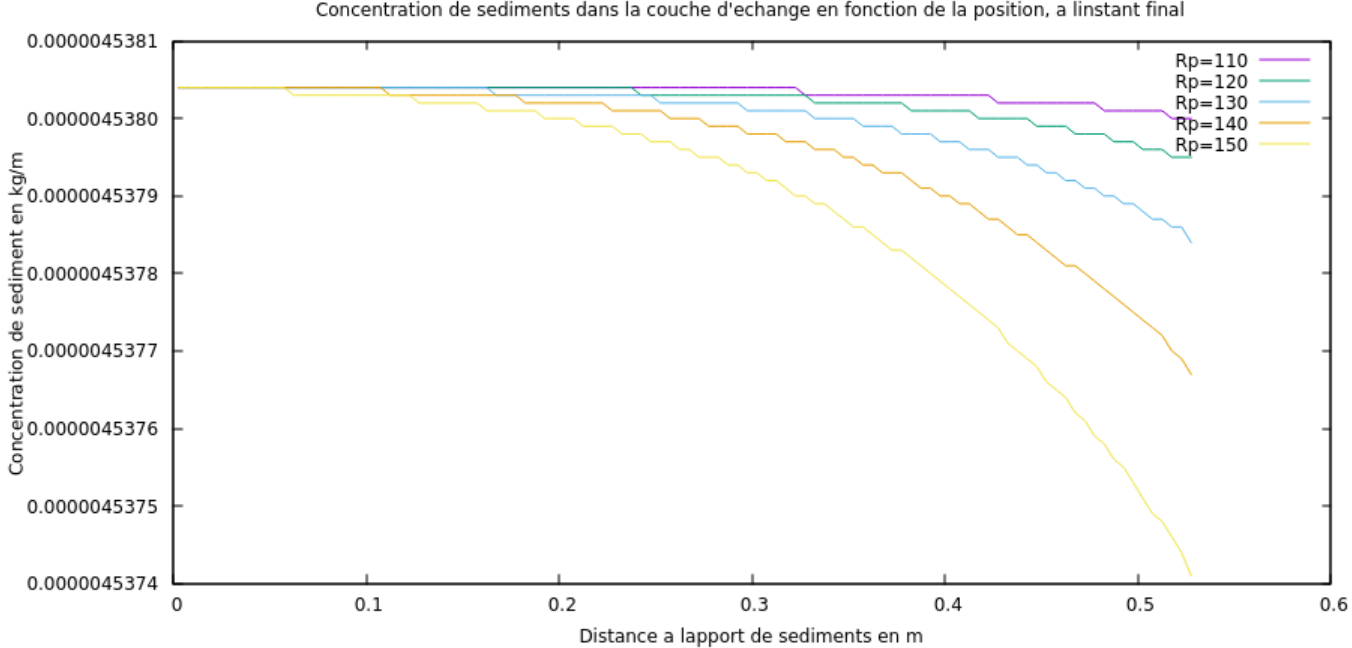

Concentration de sediments dans la couche d'echange en fonction de la position, a linstant final

FIGURE 11 – Test 1, échantillon de concentration pour différentes vitesses de sédimentation

### **Paramètres hydrostatiques**

##################################################################### # Input parameters for FullSWOF\_1D software ######################################################################

Number of grid cells with respect to  $x$  <Nxcell> :: 106 Length of the domain with respect to x (in meters)  $\langle L \rangle$  : : 0.53

Final time  $\langle T \rangle$ :: 600 Number of times saved <nbtimes>::10 Timestep (in seconds) <dt> : : 0.001

Left boundary condition (1=imp.h 2=neum 3=imp.q 4=wall 5=period) <Lbound> : : 1 Imposed discharge in left bc <L\_imp\_q> : : 34.6 Imposed water height in left bc <L\_imp\_h> : : 0.026

Right boundary condition  $(1=imp.h 2=neum 3=imp.q 4=wall 5=period)$  <Rbound>::1 Imposed discharge in right bc <R\_imp\_q> : : 34.6 Imposed water height in right bc <R\_imp\_h> : : 0.026

Friction law (0=NoFriction 1=Man 2=DaW 3=lam) <fric> : : 0 Friction coefficient <friccoef> : :

Numerical flux (1=Rus 2=HLL 3=HLL2 4=Kin 5=VFRoe) <flux> : : 2

Order of the scheme <order>:: 2  $CFL$  value  $\langle cfl \rangle$ : : 0.5

Reconstruction (1=MUSCL 2=ENO 3=ENOmod) <rec> : : 1 AmortENO <amortENO>:: ModifENO <modifENO>:: Limiter (1=Minmod 2=VanAlbada 3=VanLeer) <lim> : : 1

Topography (1=file 2=flat 3=Thacker 4=bump) <topo> : : 2 Name of the topography file <topo\_NF>::

Initialization of h and u (1=file 2=h&u=0 3=Wet\_Dam 4=Dry\_Dam 5=Dressler 6=Thacker) <hu\_init> : :1 Name of the hu initialization file <hu\_NF> : : hubis.txt

Rain (0=no rain 1=file 2=function)  $\langle$ rain $>$ ::0 Name of the rain file <rain\_NF> : : rain.txt

Infiltration model (0=No infiltration 1=Green-Ampt)  $\langle$ inf $\rangle$ ::0

zcrust, thickness of the crust (1=file 2=const\_coef) <zcrust\_init> : : zcrust coefficient <zcrustcoef> : : Name of the zcrust file <zcrust\_NF>::

Ks, hydraulic conductivity (saturation) of the soil (1=file 2=const\_coef) <Ks\_init>:: Ks coefficient <Kscoef> : : Name of the Ks file <Ks\_NF>::

Kc, hydraulic conductivity (saturation) of the crust (1=file 2=const\_coef) <Kc\_init>:: Kc coefficient <Kccoef> : : Name of the Kc file <Kc\_NF>::

dtheta, initial water deficit (1=file 2=const\_coef) <dtheta\_init> : : dtheta coefficient <dthetacoef> : : Name of the dtheta file <dtheta\_NF>::

Psi, load pressure (1=file 2=const\_coef) <Psi\_init> : : Psi coefficient <Psicoef>:: Name of the Psi file <Psi\_NF>::

imax, Maximun infiltration rate (1=file 2=const\_coef) <imax\_init>:: imax coefficient <imaxcoef> : : Name of the imax file <imax\_NF>::

Suffix for the 'Outputs' directory <suffix\_o>::

## **Paramètres de concentrations**

##################################################################### # Input parameters for the transfer equations #####################################################################

Number of classes <Nc> : : 11 Number of times saved <nbtimes\_conc>::10

Order in space <order\_rec> : :2

Temporal concentrations saved  $(0=N_0 1=Y_{es})$  <Temp>:: 0 Spatial position of the temporal concentrations saved (x position) <X\_temp> : : 200

Inflow concentrations (0=No inflow 1=same\_coef 2=file) <Cin $>$ :: 1 Cin coefficient <Cincoef> : : 0.000017454 Name of the inflow concentrations file <Cin\_NF> : :cin\_nf.txt Start time of inflow concentrations <Tin> : : 0 End time of inflow concentrations <Tstop> : : 600

Initialization of Ci and Mi (0=Ci&Mi=0 1=Ci&Mi=same\_coef 2=file) <CM\_init> : : 0 Ci coefficient <Cicoef> : : Mi coefficient <Micoef> : : Name of the Ci and Mi initialization file <CM\_NF>::

Alpha, coefficient of the concentration Mi in the exchange layer  $\langle$ Alphacoef $>$ ::1

Relaxation parameter Rpi (1=same\_coef 2=file) <Rpi> : : 2 Rpi coefficient <Rpicoef> : :100 Name of the Rpi file <Rpi\_NF> : : rpi.txt Relaxation time Tsi (0=Tsi=Rpi 1=Tsi=h\*Rpi 2=Tsi=chemical\_time) <Tsi> : : 1 R0\_chem, rain intensity threshold for chemical transfer <R0\_chem> : :

Equilibrium function  $g(Mi)$  (1=linear 2=nonlinear\_plus 3=nonlinear\_minus) < $GMi$ >::1 CA, characteristic concentration <CAcoef> : : Kex, exchange type of the equilibrium function (0=const\_ex 1=rain\_ex 2=flow\_ex 3=rain&flow\_ex 4=chemical\_ex) <Kex\_type> : : 0 Ki, parameter of the equilibrium function (1=same\_coef 2=file) <Ki>:: 1 Ki coefficient <Kicoef> : : 0.1 Name of the Ki file <Ki NF>:: Second Ki, parameter of the equilibrium function (1=same\_coef 2=file) <Ki2>:: Second Ki coefficient <Kicoef2>:: Name of the second Ki file <Ki NF2> : : R0, rain intensity threshold <R0> : : q0, water flux threshold <q0> : :

Distributed supply (0=No\_supply 1=const&same\_coef 2=file) <Ds> : : 0 Ds, constant supply coefficient <Dscoef> : : Name of the Ds file <Ds NF> : : Start time of distributed supply <TD\_start> : : Depletion time of distributed supply <TD\_end> : :

Rain supply  $(0=N_0$ \_supply  $1=$ supply) <Rdet>:: 0 Ad, detachability of the initial soil <Adcoef>:: B, rain exponent (0=const\_coef 1=exponential\_form) <B> : : B coefficient <Bcoef> : : Depletion time of rain supply <TR\_end> : :

Flow supply  $(0=N_0$ \_supply  $1=$ supply) <Fdet>:: 0 Fd, coefficient of the excess water flux <Fdcoef> : : Je, energy of entrainment <Jecoef> : : Depletion time of flow supply <TF\_end> : :

Ms, mass for complete shielding <Mscoef> : : Pi, proportion of each class in the initial soil (1=same\_prop 2=file) <Pi> : : Pi coefficient <Picoef> : : Name of the Pi file <Pi\_NF> : :

Chemical supply (0=No\_supply 1=supply) <Chem> : : 0 J, diffusion rate from the soil  $\leq$   $\geq$  : : de, depth of the exchange layer <de> : : Depletion time of chemical supply <TC\_end> : :

Suffix for the 'Outputs' directory <suffix\_t>::

##################################################################### # If used without FullSWOF (withFS1Dwater = no) #####################################################################

Number of grid cells with respect to  $x$  <Nxcell> ::106 Length of the domain with respect to x (in meters)  $\langle L \rangle$  : : 0.53 Timestep (in seconds) <dt> : : 0.01 Number of time steps <ndt> : : 60000

Constant (and homogeneous) water height <H> : :0.026 Constant (and homogeneous) velocity of the flow <V> : : 0.09

## **Annexe 2**

## **Résultats numériques**

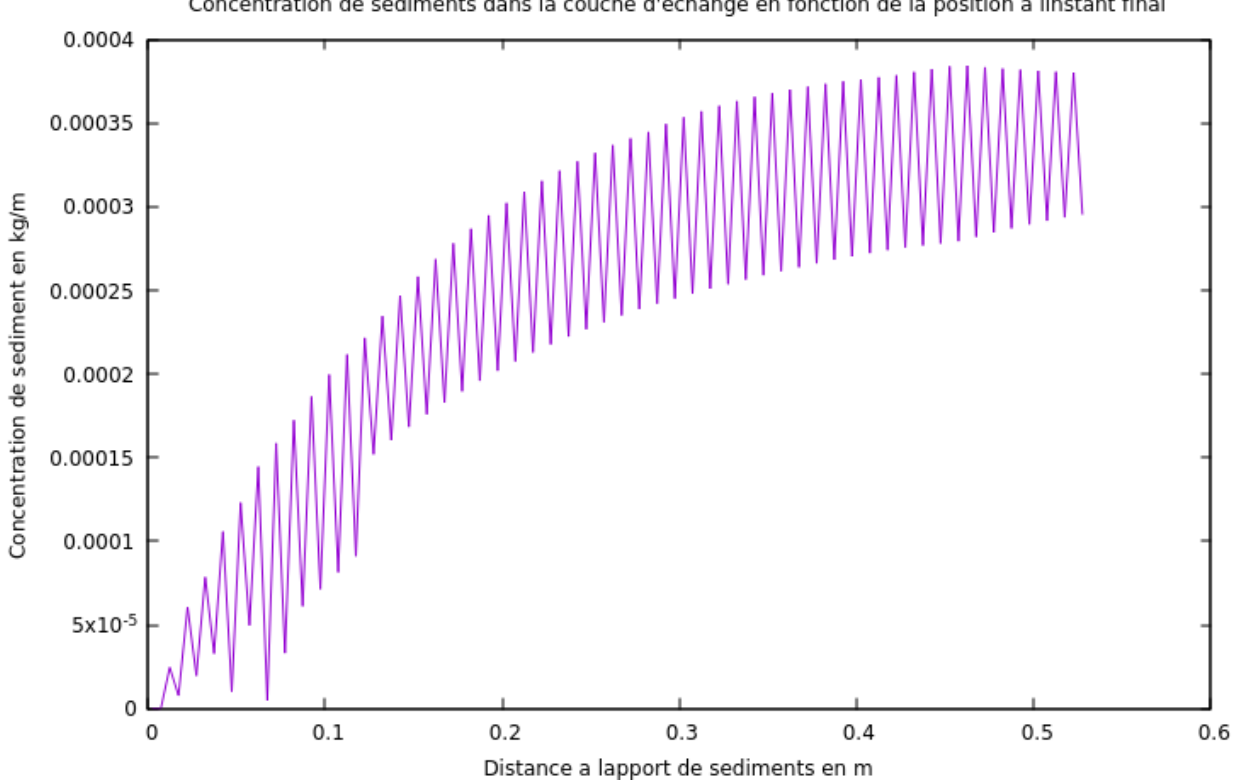

Concentration de sediments dans la couche d'echange en fonction de la position a linstant final

FIGURE 12 – Test 2, somme des concentration pour des vitesses de sédimentation de 6 à 20 mm/s

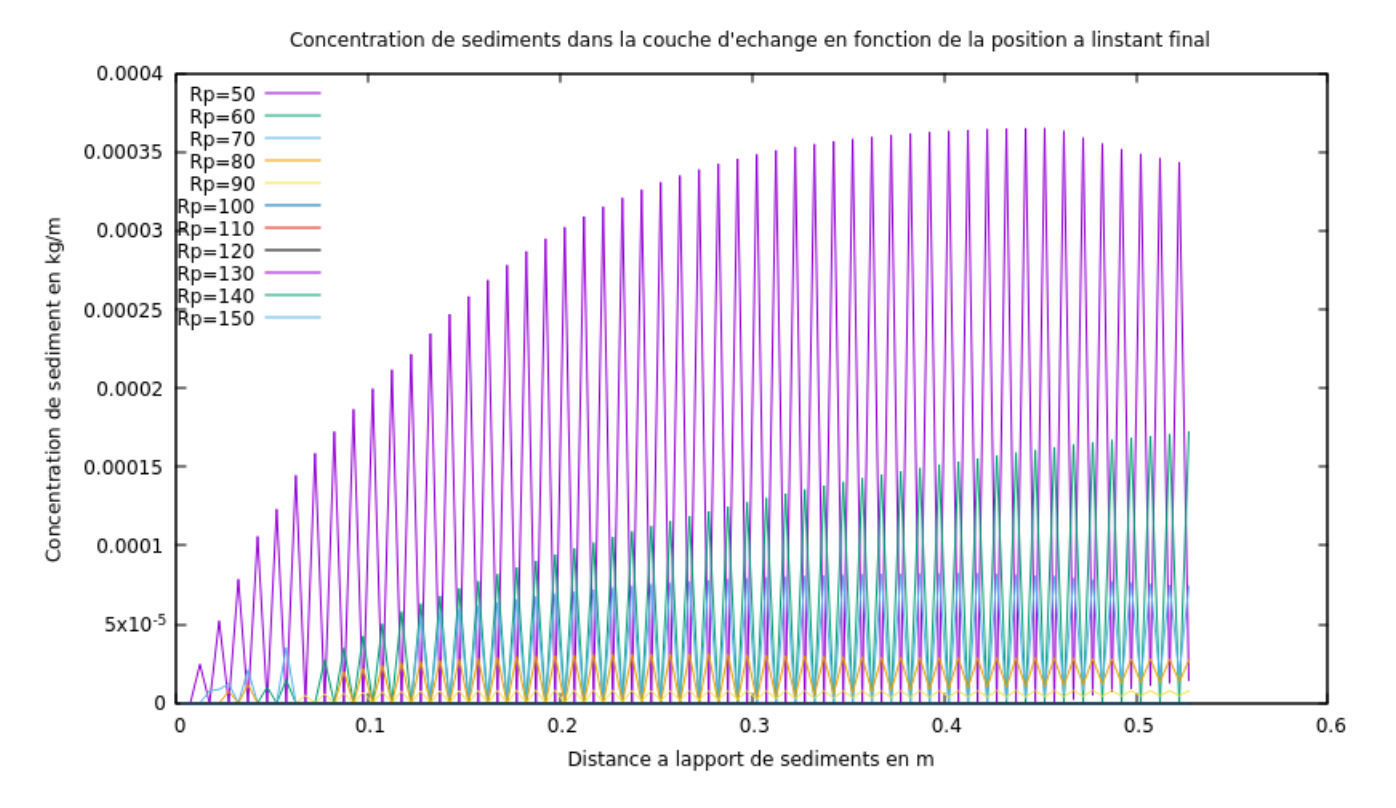

FIGURE 13 – Test 2, échantillon de concentration pour différentes vitesses de sédimentation

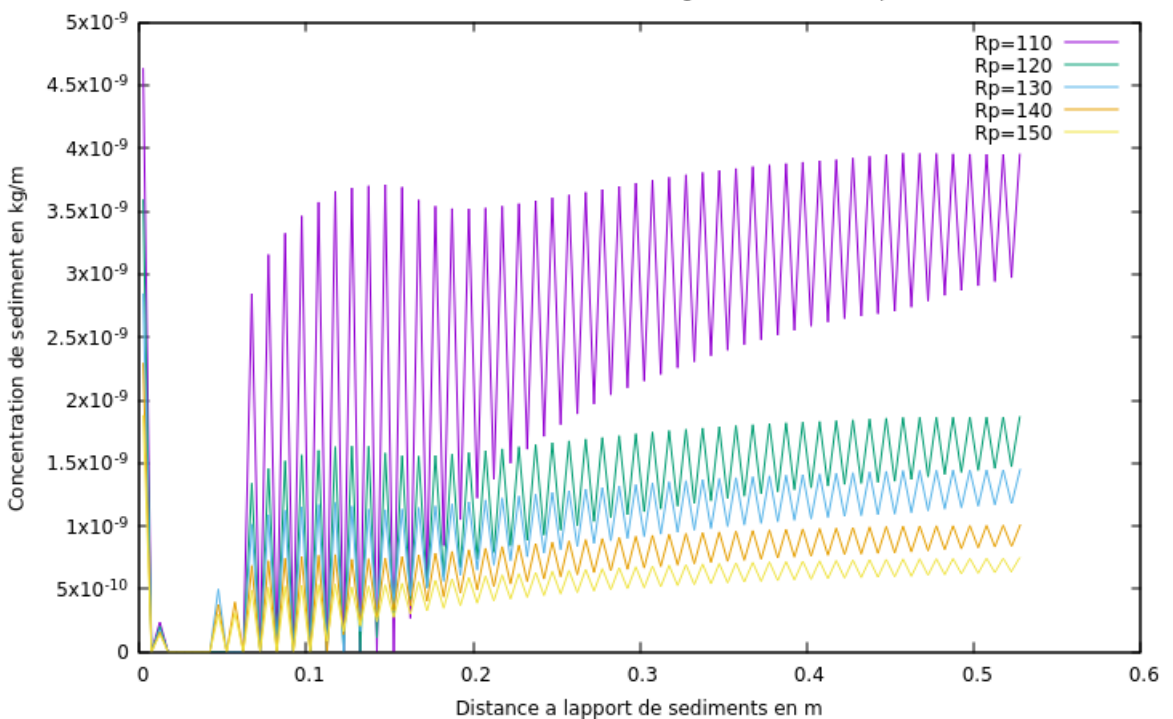

Concentration de sediments dans la couche d'echange en fonction de la position a linstant final

FIGURE 14 – Test 2, échantillon de concentration pour différentes vitesses de sédimentation

### **Paramètres hydrostatiques**

##################################################################### # Input parameters for FullSWOF\_1D software ######################################################################

Number of grid cells with respect to x <Nxcell>::106 Length of the domain with respect to x (in meters)  $< L$   $>$   $:$   $:$  0.53

Final time  $<\mathsf{T}>$ : : 600 Number of times saved <nbtimes>::10 Timestep (in seconds) <dt> : : 0.001

Left boundary condition (1=imp.h 2=neum 3=imp.q 4=wall 5=period) <Lbound> : : 1 Imposed discharge in left bc <L\_imp\_q> : : 34.6 Imposed water height in left bc <L\_imp\_h> : : 0.026

Right boundary condition (1=imp.h 2=neum 3=imp.q 4=wall 5=period) <Rbound> : : 1 Imposed discharge in right bc <R\_imp\_q> : : 34.6 Imposed water height in right bc <R\_imp\_h> : : 0.026

Friction law (0=NoFriction 1=Man 2=DaW 3=lam) <fric> : : 0 Friction coefficient <friccoef> : :

Numerical flux (1=Rus 2=HLL 3=HLL2 4=Kin 5=VFRoe) <flux> : : 2

Order of the scheme <order>:: 2 CFL value <cfl> : : 0.5

Reconstruction (1=MUSCL 2=ENO 3=ENOmod) <rec> : : 1 AmortENO <amortENO> : : ModifENO <modifENO>:: Limiter (1=Minmod 2=VanAlbada 3=VanLeer) <lim> : : 1

Topography (1=file 2=flat 3=Thacker 4=bump) <topo> : : 2 Name of the topography file <topo\_NF>::

Initialization of h and u (1=file 2=h&u=0 3=Wet\_Dam 4=Dry\_Dam 5=Dressler 6=Thacker) <hu\_init> : :1 Name of the hu initialization file <hu\_NF> : : hubis.txt

Rain (0=no rain 1=file 2=function)  $\langle$ rain $>$ ::0 Name of the rain file <rain\_NF> : : rain.txt

Infiltration model (0=No infiltration 1=Green-Ampt)  $\langle$ inf $\rangle$ ::0

zcrust, thickness of the crust (1=file 2=const\_coef) <zcrust\_init> : : zcrust coefficient <zcrustcoef> : : Name of the zcrust file <zcrust NF> : :

Ks, hydraulic conductivity (saturation) of the soil (1=file 2=const\_coef) <Ks\_init> : : : Ks coefficient <Kscoef> : : Name of the Ks file <Ks\_NF>::

Kc, hydraulic conductivity (saturation) of the crust (1=file 2=const\_coef) <Kc\_init> : : Kc coefficient <Kccoef> : : Name of the Kc file <Kc\_NF>::

dtheta, initial water deficit (1=file 2=const\_coef) <dtheta\_init> : : dtheta coefficient <dthetacoef> : : Name of the dtheta file <dtheta\_NF>::

Psi, load pressure (1=file 2=const\_coef) <Psi\_init> : : Psi coefficient <Psicoef>:: Name of the Psi file <Psi\_NF> : :

imax, Maximun infiltration rate (1=file 2=const\_coef) <imax\_init>:: imax coefficient <imaxcoef> : : Name of the imax file <imax\_NF>::

Suffix for the 'Outputs' directory <suffix\_o>::

## **Paramètres de concentrations**

##################################################################### # Input parameters for the transfer equations #####################################################################

Number of classes <Nc> : : 11 Number of times saved <nbtimes\_conc>::10

Order in space <order\_rec> : :2

Temporal concentrations saved (0=No 1=Yes) <Temp> : : 0 Spatial position of the temporal concentrations saved (x position) <X\_temp> : : 200

Inflow concentrations (0=No\_inflow 1=same\_coef 2=file) <Cin> : : 1 Cin coefficient <Cincoef> : : 0.000017454 Name of the inflow concentrations file <Cin\_NF> : :cin\_nf.txt Start time of inflow concentrations <Tin> : : 0 End time of inflow concentrations <Tstop> : : 600

Initialization of Ci and Mi (0=Ci&Mi=0 1=Ci&Mi=same\_coef 2=file) <CM\_init> : : 0 Ci coefficient <Cicoef> : : Mi coefficient <Micoef> : : Name of the Ci and Mi initialization file <CM\_NF> : :

Alpha, coefficient of the concentration Mi in the exchange layer <Alphacoef> : : 1

Relaxation parameter Rpi (1=same\_coef 2=file) <Rpi> : : 2 Rpi coefficient <Rpicoef> : :100 Name of the Rpi file <Rpi\_NF> : : rpi.txt Relaxation time Tsi (0=Tsi=Rpi 1=Tsi=h\*Rpi 2=Tsi=chemical\_time) <Tsi> : : 1 R0\_chem, rain intensity threshold for chemical transfer <R0\_chem> : :

Equilibrium function  $g(Mi)$  (1=linear 2=nonlinear\_plus 3=nonlinear\_minus) <GMi>:: 2 CA, characteristic concentration <CAcoef> : :0.000000000000001 Kex, exchange type of the equilibrium function (0=const\_ex 1=rain\_ex 2=flow\_ex 3=rain&flow\_ex 4=chemical\_ex) <Kex\_type> : : 0 Ki, parameter of the equilibrium function (1=same\_coef 2=file) <Ki>:: 1 Ki coefficient <Kicoef> : : 0.0001 Name of the Ki file <Ki NF>:: Second Ki, parameter of the equilibrium function (1=same\_coef 2=file) <Ki2>:: Second Ki coefficient <Kicoef2>:: Name of the second Ki file <Ki NF2> : : R0, rain intensity threshold <R0> : : q0, water flux threshold  $\langle q0 \rangle$ :

Distributed supply (0=No\_supply 1=const&same\_coef 2=file) <Ds> : : 0 Ds, constant supply coefficient <Dscoef> : : Name of the Ds file <Ds\_NF>:: Start time of distributed supply <TD\_start> : : Depletion time of distributed supply <TD\_end> : :

Rain supply (0=No\_supply 1=supply) <Rdet> : : 0 Ad, detachability of the initial soil <Adcoef>:: B, rain exponent (0=const\_coef 1=exponential\_form) <B $>$ :: B coefficient <Bcoef> : : Depletion time of rain supply <TR\_end> : :

Flow supply (0=No\_supply 1=supply) <Fdet> : : 0

Fd, coefficient of the excess water flux <Fdcoef>:: Je, energy of entrainment <Jecoef> : : Depletion time of flow supply <TF\_end> : :

Ms, mass for complete shielding <Mscoef> : : Pi, proportion of each class in the initial soil (1=same\_prop 2=file) <Pi $>$ :: Pi coefficient <Picoef>:: Name of the Pi file <Pi NF>::

Chemical supply (0=No\_supply 1=supply) <Chem> : : 0 J, diffusion rate from the soil  $\leq$   $>$  : : de, depth of the exchange layer <de> : : Depletion time of chemical supply <TC\_end> : :

Suffix for the 'Outputs' directory <suffix\_t>::

##################################################################### # If used without FullSWOF (withFS1Dwater = no) ####################################################################

Number of grid cells with respect to  $x$  <Nxcell> :: 106 Length of the domain with respect to x (in meters)  $\langle L \rangle$  : : 0.53 Timestep (in seconds) <dt> : : 0.01 Number of time steps <ndt>:: 60000

Constant (and homogeneous) water height <H> : :0.026 Constant (and homogeneous) velocity of the flow <V> : : 0.09